## **Informatik 2 für Regenerative Energien Klausur vom 7. Juli 2023**

[Jörn Loviscach](mailto:jl@j3L7h.de)

Versionsstand: 7. Juli 2023, 08:39

This work is licensed under the Creative Commons Attribution-NonCommercial-ShareAlike 3.0 Germany License. To view a copy of this license,<br>visit<http://creativecommons.org/licenses/by-nc-sa/3.0/de/> or send a letter to Crea

*15 Punkte für die erste Aufgabe; 3 Punkte für alle weiteren Aufgaben. Mindestpunktzahl zum Bestehen: 20 Punkte. Hilfsmittel: maximal vier einseitig oder zwei beidseitig beschriftete DIN-A4-Spickzettel beliebigen Inhalts, möglichst selbst verfasst oder zusammengestellt; Wörterbuch (z. B. Deutsch–Portugiesisch); kein Skript, keine anderen Texte, kein Taschenrechner, kein Computer (auch nicht wearable), kein Handy.*

1. Im C#-Programmlisting im Anhang sind 15 Fehler, darunter keine Tippfehler und höchstens ein Fehler pro Zeile. Erstellen Sie eine Liste mit 15 Zeilen aus den Fehlern und ihren jeweiligen Korrekturen, nach dem folgenden Muster:

Zeile korrekter Programmtext

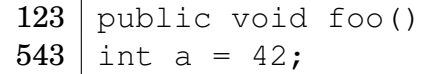

- 2. Die Methode Test.Teste des (korrigierten) Code aus dem Programmlisting im Anhang wird ausgeführt. Welche Werte stehen am Ende in den Variablen x, y, z? Beschreiben Sie in jeweils einem Satz, wie Sie zu diesen drei Werten kommen.
- 3. Wenn die Methode SetzeInRoller einer Instanz der Klasse Wechselakku aufgerufen wird, obwohl der Akku noch einem anderen Roller steckt, soll sie eine Exception werfen. Was ändern Sie an dazu am (korrigierten) Code aus dem Programmlisting?
- 4. Wie könnte man im korrigierten Code aus dem Programmlisting damit umgehen, dass die aktuellen Geokoordinaten des ERollers vielleicht gar nicht bekannt sind, zum Beispiel wegen schlechten GPS-Empfangs? Beschreiben Sie in etwa zwei Sätzen eine Möglichkeit, das im Programm zu berücksichtigen.
- 5. Es gibt die drei Herstellerfirmen A, B, C von Wechselakkus. Speichern Sie mit Hilfe einer Enumeration im Wechselakku, welche Firma ihn produziert hat. Was ist am korrigierten Code aus dem Programmlisting zu ändern?
- 6. Ergänzen Sie die Klasse ERollerVerwaltung des korrigierten Code aus dem Programmlisting um eine öffentliche Methode List<ERoller> FindeZuLadende(Geokoordinaten position). Diese Methode soll eine Liste aller ERoller im Radius von 100 m um die angegebene position zurückgeben, die keinen Akku haben oder aber einen Ladezustand von unter 50 % haben. Was muss dazu obendrein an der Klasse ERoller geändert werden?
- 7. Zeichnen Sie ein UML-Klassendiagramm für die folgenden drei Klassen. Kennzeichnen Sie Kursivschrift zum Beispiel durch Farbe.

```
abstract class A
{
    int u;
    public abstract double f(double x);
}
class B : A
{
    int v;
    public override double f(double x)
    {
        return x + 2.3;
    }
}
class C : B
{
    public override double f(double x)
    {
        return x + 4.2;
    }
    public int g(int y)
    {
        return y + 42;
    }
}
```
8. Welche Zahlen stehen nach Ausführung dieses C#-Programmfragments in den Variablen x, y und z? Geben Sie möglichst auch Zwischenschritte an, damit Ihr Gedankengang nachvollziehbar ist.

```
Stack<List<int>> a = new Stack<List<int>>();
a.Push(new List<int>());
Stack<List<int>> b = new Stack<List<int>>();
List<int> c = new List<int>();
c.Add(10);
c.Add(20);
b.Push(c);
b.Push(c);
c.Add(30);
b.Push(a.Pop());
int x = a. Count;
int y = b.Pop(). Count;
b.Pop();
int z = b.Pop() [1];
```
## Dieses Listing enthält 15 Fehler!

Dieses Programm soll eine Verwaltungssoftware für ein E-Roller-Vermietungsunternehmen sein. Die Methode Teste der Klasse Test macht die Benutzung der Klassen vor. Dies ist der Programmcode der Klassen:

```
1 class Test
2 {
3 public static void Teste()
4 {
5 BekannteOrte . FügeHinzu (new Geokoordinaten (52.0281, 8.5225, "Siggi"));
          6 BekannteOrte . FügeHinzu (new Geokoordinaten (52.0439 , 8.4921 , "Campus" ) ) ;
          Wechselakku w1 = Wechselakku(100.0);ERoller MitWechselakku eRoller = new ERoller MitWechselakku ("ABC123")w1, DateTime .Now, BekannteOrte . Finde ("Siggi"));
10 ERollerVerwaltung verwaltung = new ERollerVerwaltung ();
11 FügeERollerHinzu(eRoller);
_{12} bool x = eRoller. IstFahrbereit ():
_{13} eRoller. IstBelegt = true;
14 eRoller. Update (new Geokoordinaten (52.0372, 8.5123), 98.0);
_{15} eRoller. IstBelegt = false;
16 eRoller.TauscheAkkuGegen (new Wechselakku (100.0));
17 double y = w1. Ladezustand;
18 string? z = eRoller. Position. Ortsname;
19 }
20 }
2122 class ERoller
23 {
24 public string Kennzeichen { get; private set; }
25<sup>26</sup> protected Akku? akku: // könnte in Kindklassen null sein
27 pu b l i c cons t double MinimalerLadezustandFürFahrtbeginn = 1 5. 0; // Prozen t
28 public DateTime LetzteWartung { get; private set; }
29 public static TimeSpan Wartungs intervall = new TimeSpan (180, 0, 0, 0);
30 // 180 Tage
31 public Geokoordinaten Position { get; protected set; }
32 public bool IstBelegt { get; set; }
33
34 public ERoller (string kennzeichen, DateTime letzteWartung,
35 Geokoordinaten position)
36 {
37 Kennzeichen = kennzeichen ;
38 LetzteWartung = letzteWartung ;
P osition = position;
40 akku = new Akku (100.0);41 }
4943 public virtual bool IstFahrbereit()
44 {
45 return Ladezustand > MinimalerLadezustandFürFahrtbeginn
Kennzeichen = kennzeichen;<br>
38 LetzteWartung = letzteWartung;<br>
Position = position;<br>
akku = new Akku(100.0);<br>
44 public virtual bool IstFahrbereit()<br>
44 public virtual bool IstFahrbereit()<br>
44 public virtual bool IstFahrbe
```

```
47 }
48
<sup>49</sup> // Diese Methode wird bei der Fahrt laufend mit frischen Daten aufgerufen.
50 public int Update (Geokoordinaten position, double ladezustand)
51 {
<sub>52</sub> Position = position;</sub>
53 akku . Ladezustand = ladezustand ;
54 }
55
56 public void WartungDurchführen ()
57 {
58 LetzteWartung = DateTime .Now;
59 }
60 }
6162 class ERollerMitWechselakku : ERoller
63 \frac{1}{2}64 pu b l i c ERollerMitWechselakku ( s t r in g kennzeichen , Wechselakku ? akku ,
65 bateTime letzteWartung, Geokoordinaten position)
66 : base ( kennzeichen , letzteWartung )
67 {
68 this . akku = akku;
69 }
70
71 public override bool IstFahrbereit ()
72 {
\tau_3 return akku != null && base. IstFahrbereit();
74 }
75
76 pu b l i c o v err id e vo id TauscheAkkuGegen ( Wechselakku neuerAkku )
77 {
78 if (akku != null)
79 {
80 ( ( Wechselakku ) akku ) . EntferneAusRoller ( );
81 }
82 neuerAkku. SetzeInRoller(this);
83 akku = neuerAkku ;
84 }
85 }
86
87 abstract class Akku
88 {
89 double Ladezustand { get; set; } // Prozent
90
91 public Akku(double ladezustand)
92 {
93 Ladezustand = ladezustand;
94 }
95 }
96
97 class Wechselakku
```

```
98 {
99 private ERoller? roller;
100
101 public Wechselakku (double ladezustand)
102 : base (ladezustand)
103 {
104 }
105
106 public void EntferneAusRoller ()
107 }
_{108} roller = null;
109 }
110
111 public void SetzeInRoller (ERoller roller)
112 {
_{113} this.roller = roller;
114 }
115 }
116
117 class Geokoordinaten
118 {
_{119} public double Breitengrad { get; private set; }
120 public double Längengrad { get; private set; }
121
<sup>122</sup> // kann null sein, falls nicht bekannt oder Ort nicht benannt
123 public string? Ortsname { get; private set; }
124
125 public Geokoordinaten (double breitengrad, double längengrad)
126 {
127 Breitengrad = breitengrad;
128 Längengrad = längengrad;
129 }
130
131 public Geokoordinaten (double breitengrad, double längengrad, string ortsname)
132 {
133 Breitengrad = breitengrad;
134 Längengrad = längengrad;
135 Ortsname = ortsname;
136 }
137
138 pu b l i c double EntfernungZu ( Geokoordinaten andererOrt ) // in km, Näherung
139 \left\{140 // 111 km pro Bre i tengrad und b e i uns 72 km pro Längengrad
132 {<br>
133 Breitengrad = breitengrad;<br>
134 Längengrad = längengrad;<br>
135 Ortsname = ortsname;<br>
136 }<br>
public double EntfernungZu(Geokoordinaten andererOrt) // in km, Näi<br>
139 {<br>
140 // 111 km pro Breitengrad und bei uns 72
133 \begin{array}{llllll} \text{Breitengrad = breitengrad}\;; \ \text{Längengrad = längengrad}\;; \ \text{Ortsname = ortsname}\;; \ \end{array}<br>
135 \begin{array}{llllll} \text{public double EntfernungZu(Geokoordinaten andererOrt) // in km, Näher} \ \text{139} \ \text{140} \ \text{151} \ \text{162} \ \text{173} \ \text{184} \ \text{195} \ \text{106} \ \text{111 km, pro Breitengrad und bei uns 72 km pro Längengrad} \ \text{107} \ \text{118}, \ \text{143    }
144 }
145
146 class BekannteOrte
147 \frac{1}{2}_{148} static List<Geokoordinaten> orte = new List<Geokoordinaten >();
```
Hier stehen automatisch Name und Matrikelnummer.

```
149
150 static public void FügeHinzu (Geokoordinaten ort)
151 {
_{152} orte. Add ( ort );
153 }
154
155 s t a t i c pu b l i c Geokoordinaten ? Finde (name ) // nu l l , f a l l s n ich t gefunden
156 {
157 return orte. Find (ort => ort. Ortsname == name);
158 }
159 }
160
161 class ERollerVerwaltung
162 \frac{1}{2}_{163} List <ERoller> rollerflotte = new List <ERoller>;
164
_{165} public void FügeERollerHinzu (ERoller roller)
166 {
167 rollerflotte.Add(roller);
168 }
169
170 public int BestimmeAnzahlBelegterERoller()
171 {
172 return rollerflotte.Count(roller => roller.IstBelegt);
173 }
174
175 pu b l i c L ist <ERoller > BestimmeRollerDieGewartetWerdenMüssen ( )
176 {
177 return rollerflotte. FindAll(roller =>
189<br>
170 public int BestimmeAnzahlBelegterERoller()<br>
171 {<br>
178 return rollerflotte.Count(roller => roller.IstBelegt);<br>
174<br>
175 public List<ERoller> BestimmeRollerDieGewartetWerdenMüssen()<br>
176 f<br>
177 return rollerflotte.
179 }
180
181 public ERoller? FindeNächstliegendenFreienERoller (Geokoordinaten position)
182 {
_{183} double entfernung = 2.3;
184 ERoller? nächsterFreierERoller = null;
185 foreach (ERoller roller in rollerflotte)
186 {
<sup>187</sup> if (!roller.IstBelegt && roller.IstFahrbereit())
188 {
189 double neueEntfernung = roller. Position. EntfernungZu (position);
_{190} if (neueEntfernung > entfernung)
191 \{192 entfernung = neueEntfernung;
193 nächsterFreierERoller = roller;
194 }
195 }
196 }
197
198 }
199 }
```